*Important Formulas in Constant and Variable Volume Batch Reactor Formulas...* 1/12

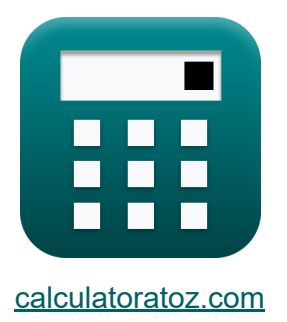

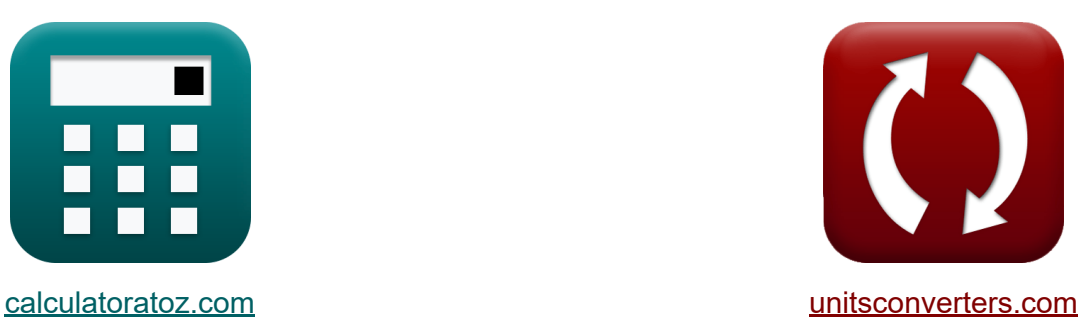

# **Wichtige Formeln im Batch-Reaktor mit konstantem und variablem Volumen Formeln**

Beispiele!

[Rechner!](https://www.calculatoratoz.com/de) Beispiele! [Konvertierungen!](https://www.unitsconverters.com/de)

Lesezeichen **[calculatoratoz.com](https://www.calculatoratoz.com/de)**, **[unitsconverters.com](https://www.unitsconverters.com/de)**

Größte Abdeckung von Rechnern und wächst - **30.000+ Rechner!** Rechnen Sie mit einer anderen Einheit für jede Variable - **Eingebaute Einheitenumrechnung!**

Größte Sammlung von Maßen und Einheiten - **250+ Messungen!**

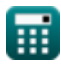

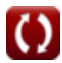

## Fühlen Sie sich frei, dieses Dokument mit Ihren Freunden zu TEILEN!

*[Bitte hinterlassen Sie hier Ihr Rückkoppelung...](https://docs.google.com/forms/d/e/1FAIpQLSf4b4wDgl-KBPJGChMJCxFlqrHvFdmw4Z8WHDP7MoWEdk8QOw/viewform?usp=pp_url&entry.1491156970=Wichtige%20Formeln%20im%20Batch-Reaktor%20mit%20konstantem%20und%20variablem%20Volumen%20Formeln)*

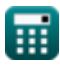

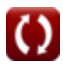

## **Liste von 17 Wichtige Formeln im Batch-Reaktor mit konstantem und variablem Volumen Formeln**

## **Wichtige Formeln im Batch-Reaktor mit konstantem und variablem Volumen**

**1) Anfänglicher Partialdruck des Produkts im Batch-Reaktor mit konstantem Volumen** 

$$
\kappa\!\!\left|\mathbf{p}_{\mathrm{R}0}=\mathbf{p}_{\mathrm{R}}-\left(\frac{\mathrm{R}}{\Delta\mathrm{n}}\right)\cdot\left(\pi-\pi_{0}\right)\right|
$$

$$
\boxed{\textbf{ex}}\ 22.5 \text{Pa} = 50 \text{Pa} - \left(\frac{2}{4}\right) \cdot \left(100 \text{Pa} - 45 \text{Pa}\right)}
$$

**2) Anfänglicher Partialdruck des Reaktanten im Batch-Reaktor mit konstantem Volumen** 

$$
\begin{aligned} \mathbf{f} \mathbf{x} \, \mathbf{p}_{\mathrm{A}0} &= \mathbf{p}_{\mathrm{A}} + \left(\frac{\mathrm{A}}{\mathrm{\Delta n}}\right) \cdot \left(\pi - \pi_0\right) \\\\ \mathbf{f} \mathbf{x} \, \mathbf{g} \, \mathbf{g} \, \mathbf{g} \, \mathbf{g} \, \mathbf{g} \, \mathbf{g} \, \mathbf{g} \, \mathbf{g} \, \mathbf{g} \, \mathbf{g} \, \mathbf{g} \, \mathbf{g} \, \mathbf{h} \, \mathbf{g} \, \mathbf{h} \, \mathbf{g} \, \mathbf{h} \, \mathbf{h} \, \mathbf{g} \, \mathbf{h} \, \mathbf{h
$$

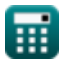

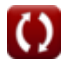

#### **3) Anfängliches Reaktorvolumen bei vollständiger Umwandlung in einem Batch-Reaktor mit variierendem Volumen**

$$
\mathbf{r} \left( \mathbf{V}_0 = \frac{\mathbf{V}}{1+\varepsilon} \right)
$$

$$
\boxed{\text{ex}}{12.82051\text{m}^3} = \frac{15\text{m}^3}{1+0.17}
$$

#### **4) Anfängliches Reaktorvolumen im Batch-Reaktor mit variierendem Volumen**

$$
\begin{aligned} \mathbf{r} & \mathbf{v}_0 = \frac{\mathbf{v}}{1+\epsilon \cdot \mathbf{X}_\mathrm{A}} \\ \mathbf{v} & \mathbf{r} \mathbf{r} = \frac{15 \mathrm{m}^3}{1+0.17 \cdot 0.8} \end{aligned}
$$

**[Rechner öffnen](https://www.calculatoratoz.com/de/initial-reactor-volume-in-varying-volume-batch-reactor-calculator/Calc-33623)** 

### **5) Anteilige Volumenänderung bei vollständiger Umwandlung in einem Batch-Reaktor mit variablem Volumen**

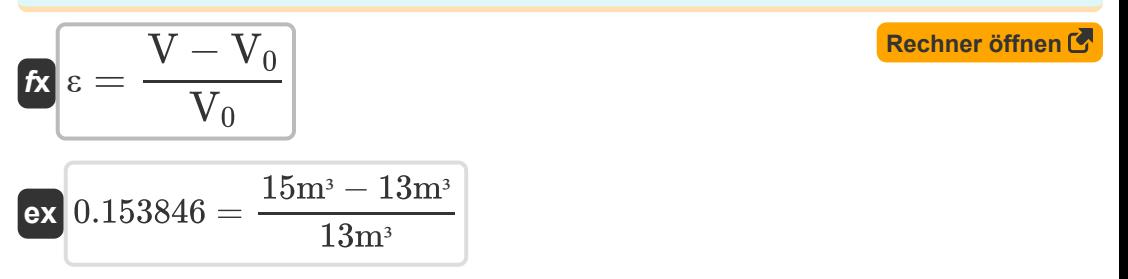

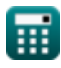

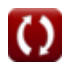

*Important Formulas in Constant and Variable Volume Batch Reactor Formulas...* 5/12

#### **6) Anteilige Volumenänderung in einem Batch-Reaktor mit variablem Volumen**

$$
\begin{array}{c|c} \hline \text{V} - \text{V}_0 \\ \hline \text{X}_{\text{A}} \cdot \text{V}_0 \end{array} \qquad \qquad \begin{array}{c} \text{Rechner \; \ddot{\textbf{a}} \textbf{f} \textbf{f} \text
$$

$$
\boxed{\text{ex}} 0.192308 = \frac{15 \text{m}^3 - 13 \text{m}^3}{0.8 \cdot 13 \text{m}^3}
$$

*f***x**

 $=$  3

**7) Anzahl der Mole des nicht umgesetzten Reaktanten im Batch-Reaktor mit konstantem Volumen** 

$$
\boldsymbol{\kappa}\big[\boldsymbol{\rm N}_{\rm A}=\boldsymbol{\rm N}_{\rm Ao}\cdot(\boldsymbol{\rm 1}-\boldsymbol{\rm X}_{\rm A})\big]
$$

**ex**  $2.3868 \text{mol} = 11.934 \text{mol} \cdot (1 - 0.8)$ 

### **8) Anzahl der Mole des Reaktanten, die dem Batch-Reaktor mit konstantem Volumen zugeführt werden**

$$
\begin{aligned}[t] \mathbf{\hat{N}}_{\mathrm{Ao}} &= \mathrm{V}_{\mathrm{solution}} \cdot \left( \mathrm{C_A} + \left(\frac{\mathrm{A}}{\mathrm{\Delta n}}\right) \cdot \left(\frac{\mathrm{N_T} - \mathrm{N_0}}{\mathrm{V}_{\mathrm{solution}}}\right) \right) \end{aligned}
$$
ex  
 
$$
\begin{aligned}[t] \mathbf{ax} \\ \mathbf{ax} \\ \mathbf{ax} \end{aligned}
$$

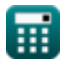

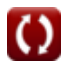

*Important Formulas in Constant and Variable Volume Batch Reactor Formulas...* 6/12

## **9) Nettopartialdruck im Batch-Reaktor mit konstantem Volumen**

$$
\boldsymbol{\kappa} \boxed{\Delta \mathrm{p} = \mathrm{r} \cdot [\mathrm{R}] \cdot \mathrm{T} \cdot \Delta \mathrm{t}}
$$

$$
\boxed{\text{ex}} 60.07199 \text{Pa} = 0.017 \text{mol} / \text{m}^3 \text{m} \text{s} \cdot [\text{R}] \cdot 85 \text{K} \cdot 5 \text{s}
$$

**10) Partialdruck des Produkts im Batch-Reaktor mit konstantem Volumen** M

$$
\boldsymbol{\kappa} \boxed{\boldsymbol{\mathrm{p_{R}}} = \boldsymbol{\mathrm{p}}_{\text{R}0} + \left( \frac{\boldsymbol{\mathrm{R}}}{\Delta \boldsymbol{\mathrm{n}}} \right) \cdot \left( \pi - \pi_{0} \right)}
$$

**[Rechner öffnen](https://www.calculatoratoz.com/de/partial-pressure-of-product-in-constant-volume-batch-reactor-calculator/Calc-31356)** 

**[Rechner öffnen](https://www.calculatoratoz.com/de/net-partial-pressure-in-constant-volume-batch-reactor-calculator/Calc-32316)** 

$$
\boxed{\textbf{ex}} \boxed{50 \text{Pa} = 22.5 \text{Pa} + \left( \frac{2}{4} \right) \cdot \left( 100 \text{Pa} - 45 \text{Pa} \right) }
$$

**11) Partialdruck des Reaktanten im Batch-Reaktor mit konstantem Volumen**

 $\left(\frac{3}{4}\right) \cdot \left(100 \text{Pa} - 45 \text{Pa}\right)$ 

$$
\boldsymbol{\kappa} \boxed{\boldsymbol{\mathrm{p}}_{\boldsymbol{\mathrm{A}}} = \boldsymbol{\mathrm{p}}_{\boldsymbol{\mathrm{A}}0} - \left( \frac{\boldsymbol{\mathrm{A}}}{\boldsymbol{\mathrm{\Delta}n}} \right) \cdot \left( \pi - \pi_0 \right)}
$$

3

 $\boxed{\textbf{ex}}$  18.75 $\text{Pa} = 60\text{Pa} - \Big($  ·

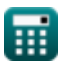

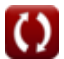

**12) Reaktantenkonzentration im Batch-Reaktor mit konstantem Volumen** M

$$
\text{Ex}\left[C_{A}=\left(\frac{N_{Ao}}{V_{solution}}\right)-\left(\frac{A}{\Delta n}\right)\cdot\left(\frac{N_{T}-N_{0}}{V_{solution}}\right)\right]\xrightarrow{\text{Rechner\\ \text{offnen }G}} \\ \text{Ex}\left[1.168529\text{mol/m}^3=\left(\frac{11.934\text{mol}}{10.2\text{m}^3}\right)-\left(\frac{3}{4}\right)\cdot\left(\frac{16\text{mol}-15.98\text{mol}}{10.2\text{m}^3}\right)\right]
$$

#### **13) Reaktantenumwandlung in einem Batch-Reaktor mit variierendem Volumen**

$$
\kappa \boxed{X_A = \frac{V - V_0}{\epsilon \cdot V_0}}
$$

$$
\boxed{\text{ex}} 0.904977 = \frac{15 \text{m}^3 - 13 \text{m}^3}{0.17 \cdot 13 \text{m}^3}
$$

#### **14) Reaktionsgeschwindigkeit im Batch-Reaktor mit konstantem Volumen Z.**

 $\overline{[R] \cdot 85K \cdot 5s}$ 

$$
\mathbf{r} = \frac{\Delta p}{[R] \cdot T \cdot \Delta t}
$$
  
ex 0.017546mol/m<sup>3\*</sup>s =  $\frac{62Pa}{[R] \cdot 2575}$ 

**[Rechner öffnen](https://www.calculatoratoz.com/de/reaction-rate-in-constant-volume-batch-reactor-calculator/Calc-32315)** 

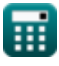

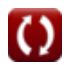

*Important Formulas in Constant and Variable Volume Batch Reactor Formulas...* 8/12

**15) Temperatur im Batch-Reaktor mit konstantem Volumen** 

| $f\mathbf{x}$                                                                   | $T = \frac{\Delta p}{[R] \cdot r \cdot \Delta t}$ | Rechner $\text{öffnen } \mathbf{C}$ |
|---------------------------------------------------------------------------------|---------------------------------------------------|-------------------------------------|
| ex $87.72807K = \frac{62Pa}{[R] \cdot 0.017 \text{mol/m}^{3*} s \cdot 5s}$      |                                                   |                                     |
| 16) Volumen bei vollständiger Umwandlung im Batch-Reaktor mit variablem Volumen |                                                   |                                     |
| $f\mathbf{x}$                                                                   | $V = V_0 \cdot (1 + \varepsilon)$                 | Rechner $\text{öffnen } \mathbf{C}$ |
| ex $15.21m^3 = 13m^3 \cdot (1 + 0.17)$                                          |                                                   |                                     |
| 17) Volumen im Batch-Reaktor mit variablem Volumen                              | Rechner $\text{öffnen } \mathbf{C}$               |                                     |

$$
\boldsymbol{\kappa} \big[ \boldsymbol{\mathrm{V}} = \boldsymbol{\mathrm{V}}_0 \cdot (1 + \epsilon \cdot \boldsymbol{\mathrm{X}}_{\text{A}}) \big]
$$

 $\overline{\textbf{ex}}$  14.768m<sup>3</sup> = 13m<sup>3</sup> · (1 + 0.17 · 0.8)

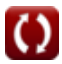

## **Verwendete Variablen**

- **A** Stöchiometrischer Koeffizient des Reaktanten
- **C<sup>A</sup>** Konzentration von Reaktant A *(Mol pro Kubikmeter)*
- **N<sup>0</sup>** Gesamtzahl der Muttermale anfänglich *(Mol)*
- **N<sup>A</sup>** Anzahl der Mole des nicht umgesetzten Reaktanten A *(Mol)*
- **NAo** Anzahl der Mole des zugeführten Reaktanten A *(Mol)*
- **N<sup>T</sup>** Gesamtzahl der Maulwürfe *(Mol)*
- **p<sup>A</sup>** Partialdruck von Reaktant A *(Pascal)*
- **pA0** Anfänglicher Partialdruck von Reaktant A *(Pascal)*
- **pR** Partialdruck von Produkt R *(Pascal)*
- **pR0** Anfänglicher Partialdruck von Produkt R *(Pascal)*
- **r** Reaktionsrate *(Mol pro Kubikmeter Sekunde)*
- **R** Stöchiometrischer Koeffizient des Produkts
- **T** Temperatur *(Kelvin)*
- **V** Volumen im Batch-Reaktor mit variablem Volumen *(Kubikmeter)*
- **V<sup>0</sup>** Anfängliches Reaktorvolumen *(Kubikmeter)*
- **Vsolution** Volumen der Lösung *(Kubikmeter)*
- **X<sup>A</sup>** Reaktantenumwandlung
- **Δn** Stöchiometrischer Nettokoeffizient
- **Δp** Nettopartialdruck *(Pascal)*
- **Δt** Zeitintervall *(Zweite)*
- **ε** Bruchteil der Volumenänderung
- **π** Gesamtdruck *(Pascal)*

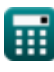

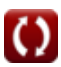

**π<sup>0</sup>** Anfänglicher Gesamtdruck *(Pascal)*

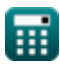

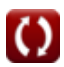

## **Konstanten, Funktionen, verwendete Messungen**

- Konstante: **[R]**, 8.31446261815324 Joule / Kelvin \* Mole *Universal gas constant*
- Messung: **Zeit** in Zweite (s) *Zeit Einheitenumrechnung*
- Messung: **Temperatur** in Kelvin (K) *Temperatur Einheitenumrechnung*
- Messung: **Menge der Substanz** in Mol (mol) *Menge der Substanz Einheitenumrechnung*
- Messung: **Volumen** in Kubikmeter (m<sup>3</sup>) *Volumen Einheitenumrechnung*
- Messung: **Druck** in Pascal (Pa) *Druck Einheitenumrechnung*
- Messung: Molare Konzentration in Mol pro Kubikmeter (mol/m<sup>3</sup>) *Molare Konzentration Einheitenumrechnung*
- Messung: Reaktionsrate in Mol pro Kubikmeter Sekunde (mol/m<sup>3\*</sup>s) *Reaktionsrate Einheitenumrechnung*

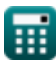

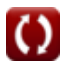

## **Überprüfen Sie andere Formellisten**

- **Grundlagen der chemischen Reaktionstechnik Formeln**
- **Grundlagen der Parallelität Formeln**
- **Grundlagen des Reaktordesigns und der Temperaturabhängigkeit aus dem Arrhenius-Gesetz Formeln**
- **Formen der Reaktionsgeschwindigkeit Formeln**
- **Wichtige Formeln in den Grundlagen der chemischen Reaktionstechnik Formeln**
- **Wichtige Formeln im Batch-Reaktor mit konstantem und**

**variablem Volumen Formeln** 

- **Wichtige Formeln im Batch-Reaktor mit konstantem Vol[ume](https://www.calculatoratoz.com/de/important-formulas-in-constant-and-variable-volume-batch-reactor-Calculators/CalcList-11041)n für Erste, Zweite Formeln**
- **Wichtige Formeln beim Design von Reaktoren Formeln**
- **Wichtige Formeln im Potpourri mehrerer Reaktionen Formeln**
- **Reaktorleistungsgleichungen für Reaktionen mit konstantem Volumen Formeln**
- **Reaktorleistungsgleichungen für Reaktionen mit variablem Volumen Formeln**

Fühlen Sie sich frei, dieses Dokument mit Ihren Freunden zu TEILEN!

## **PDF Verfügbar in**

[English](https://www.calculatoratoz.com/PDF/Nodes/11041/Important-formulas-in-constant-and-variable-volume-batch-reactor_en.PDF) [Spanish](https://www.calculatoratoz.com/PDF/Nodes/11041/Important-formulas-in-constant-and-variable-volume-batch-reactor_es.PDF) [French](https://www.calculatoratoz.com/PDF/Nodes/11041/Important-formulas-in-constant-and-variable-volume-batch-reactor_fr.PDF) [German](https://www.calculatoratoz.com/PDF/Nodes/11041/Important-formulas-in-constant-and-variable-volume-batch-reactor_de.PDF) [Russian](https://www.calculatoratoz.com/PDF/Nodes/11041/Important-formulas-in-constant-and-variable-volume-batch-reactor_ru.PDF) [Italian](https://www.calculatoratoz.com/PDF/Nodes/11041/Important-formulas-in-constant-and-variable-volume-batch-reactor_it.PDF) [Portuguese](https://www.calculatoratoz.com/PDF/Nodes/11041/Important-formulas-in-constant-and-variable-volume-batch-reactor_pt.PDF) [Polish](https://www.calculatoratoz.com/PDF/Nodes/11041/Important-formulas-in-constant-and-variable-volume-batch-reactor_pl.PDF) [Dutch](https://www.calculatoratoz.com/PDF/Nodes/11041/Important-formulas-in-constant-and-variable-volume-batch-reactor_nl.PDF)

*12/14/2023 | 5:21:36 AM UTC [Bitte hinterlassen Sie hier Ihr Rückkoppelung...](https://docs.google.com/forms/d/e/1FAIpQLSf4b4wDgl-KBPJGChMJCxFlqrHvFdmw4Z8WHDP7MoWEdk8QOw/viewform?usp=pp_url&entry.1491156970=Wichtige%20Formeln%20im%20Batch-Reaktor%20mit%20konstantem%20und%20variablem%20Volumen%20Formeln)*

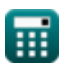

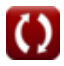